# Zwiększenie efektywności procesu tworzenia aplikacji internetowych poprzez połączenie frameworków Meteor JS i Angular JS

Viacheslav Nishtuk\*, Elżbieta Miłosz<sup>a</sup>

Politechnika Lubelska, Instytut Informatyki, Nadbystrzycka 36B, 20-618 Lublin, Polska

**Streszczenie**. Celem artykułu było przeprowadzenie analizy porównawczej frameworków AngularJS i MeteorJS, oraz próba ich połączenia w procesie tworzenia aplikacji internetowej Analiza porównawcza została wykonana na podstawie dokumentacji technicznej wybranych narzędzi oraz na podstawie oceny procesu tworzenia przykładowej aplikacji internetowej z ich udziałem. Wybrane zostały mocne strony każdego z narzędzi, zostały one wykorzystane w procesie tworzenia aplikacji internetowej, w którym połączono frameworki przydzielając każdemu z nich okresloną funkcjonalność aplikacji. Połaczenie frameworków miało na celu zwiększenie efektywności procesu wytwarzania aplikacji internetowej.

**Słowa kluczowe:** MeteorJS; AngularJS; JS - frameworki; połączenie frameworków.

\*Autor do korespondencji.

Adres e-mail: viacheslav@ideaua.com

## Increasing an efficiency of the web-applications developing the process through the combine of frameworks MeteorJS and AngularJS

Viacheslav Nishtuk\*, Elżbieta Miłosz<sup>a</sup>

Institute of Computer Science, Lublin University of Technology, Nadbystrzycka 36B, 20-618 Lublin, Poland

**Abstract.** The comparative analysis was made on the basis of technical documentation selected tools and on the process of creating a sample web application. Strengths of each tool were selected and have been used in the process of developing a web application that combines frameworks by assigning each of them a specific application functionality. Combining of frameworks aimed increasing the efficiency of the developing process of web application.

**Keywords:** MeteorJS; AngularJS; JS - frameworks; an unification frameworks.

\*Corresponding author.

E-mail address: viacheslav@ideaua.com

## **1. Wstęp**

Celem artykułu było przeprowadzenie analizy porównawczej dwóch obecnie popularnych frameworków do tworzenia stron internetowych w języku Java Script: AngularJS i MeteorJS, wyjaśnienie ich wad i zalet na podstawie oceny procesów tworzenia z ich pomocą aplikacji internetowej oraz próba ich połączenia tj. wykorzystania obydwu frameworków w jednej aplikacji. Połączenie miało na celu zwiększenie efektywności procesu wytwarzania aplikacji.

#### **2. Metody i narzędzia tworzenia stron internetowych**

Pierwszym ważnym zadaniem w procesie tworzenia strony internetowej jest planowanie jej układu zawartości i wyglądu . Proces ten można podzielić na kilka etapów: generowanie pomysłów, tworzenie struktury projektu, wybór technologii i badanie układu projektu. Przykładowy szkicowy projekt serwisu przedstawiono na rys.1.

Metody tworzenia strony WWW są podzielone na dwie grupy: ręczne pisanie kodu strony internetowej i automatyczne metody tworzenia strony internetowej z wykorzystaniem narzędzi typu framework [1]. Do drugiej grupy należą takie narzędzia jak Joomla i Wordpress, które z kolei pozwalają szybko stworzyć prostą stronę internetową bez znajomości programowania.

Technologie sieci Web, które umożliwiają tworzenie stron internetowych czy aplikacji sieci Web to [2]:

- Języki znaczników (HTML, XML);
- Kaskadowe arkusze stylów (CSS, SCSS, SASS, LESS);
- Język skryptowy JavaScript;
- Język skryptowy PHP;
- Obiektowy język programowania JAVA;
- Technologia NodeJS;

Narzędzia typu frameworki, są dostępne w różnych językach programowania, najczęściej wykorzystywane są jsframeworki lub php-frameworki.

## **3. Cel, hipoteza i metody badań**

*Celem badań* było porównanie efektywności tworzenia prostej aplikacji internetowej w 2 frameworkach, ocena słabych i silnych stron frameworków oraz próba połączenia

tych frameworków w jednej aplikacji w celu. zwiększenia efektywności procesu wytwarzania aplikacji.

W artykule postawiono następujące *pytania badawcze*:

- 1. Który z frameworków łatwiej realizuje wybrane funkcje aplikacii?
- 2. Czy możliwe jest połączenie 2 frameworków w celu zwiększenia efektywności tworzenia aplikacji?

Dla uzyskania odpowiedzi na postawione pytania badawcze sformułowano następującą *hipotezę badawczą*:

*Możliwe jest połączenie frameworków: Meteor JS i Angular JS w procesie tworzenia aplikacji internetowej.* 

Dla potwierdzenia hipotezy wykorzystano następujące *metody badań*:

- Analiza porównawcza frameworków
- Eksperyment połączenia frameworków.

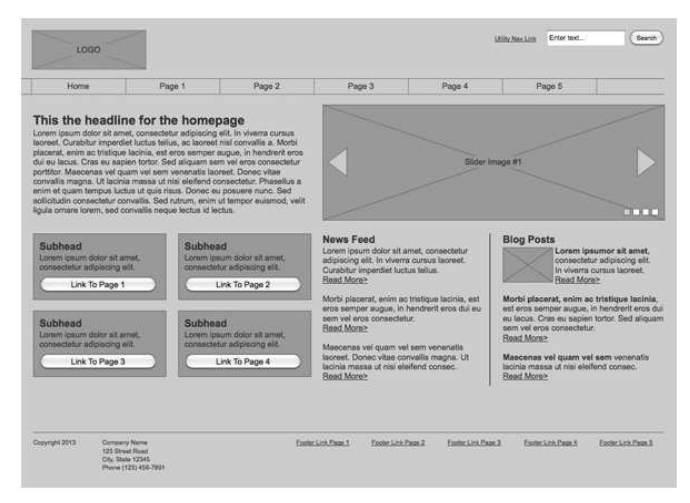

Rys. 1. Szkicowy zarys serwisu [3]

## **4. Analiza porównawcza frameworków**

Porównanie frameworków jest istotne dla społeczności programistów podczas podejmowania decyzji: "Jaki framework mam wybrać dla następnego projektu?". Każdy programista przed tym, jak ma zacząć korzystać z nowego frameworka, porównuje go z tym, który wcześniej używał.

Analizie porównawczej poddano dwa najbardziej popularne obecnie frameworki. Pierwszym był MeteorJS, który przyciąga dewelopera dostępnością, powłoką i logiką biznesową NodeJS. Drugim został wybrany AngularJS, który jest aktualnie najbardziej popularnym frameworkiem [4]. Wyniki porównania frameworków przedstawiono w tabeli 1.

W rzeczywistości wybór frameworka zależy od potrzeb programisty i zadań do realizacji, jedne frameworki mogą radzić sobie lepiej z określonym zadaniem, a inne, odpowiednio lepiej z innym zadaniem. Nie ma idealnego frameworka, wszystkie one koncentrują się na określonych sprofilowanych zadaniach.

#### **5. Eksperyment połączenia frameworków**

Eksperyment połączenia frameworków wykonano dla przykładowej aplikacji internetowej, w której użytkownik mógł samodzielnie tworzyć notatki, a przy tym uzyskać do nich dostęp z dowolnego urządzenia w dowolnym miejscu z dostępem do Internetu. Aplikacja powinna zapewnić możliwość ustawienia przypomnienia dla użytkownika, tworzenia notatek, udostępniania ich innym użytkownikom w postaci określonych grup notatek, albo konkretnych wybranych notatek.

Do projektowania witryny sieci Web wybrano szereg kryteriów, a mianowicie:

- prosty trójkolumnowy układ strony,
- zapewnienie logiki biznesowej (back-end) szybka realizacja zapytań do bazy danych.

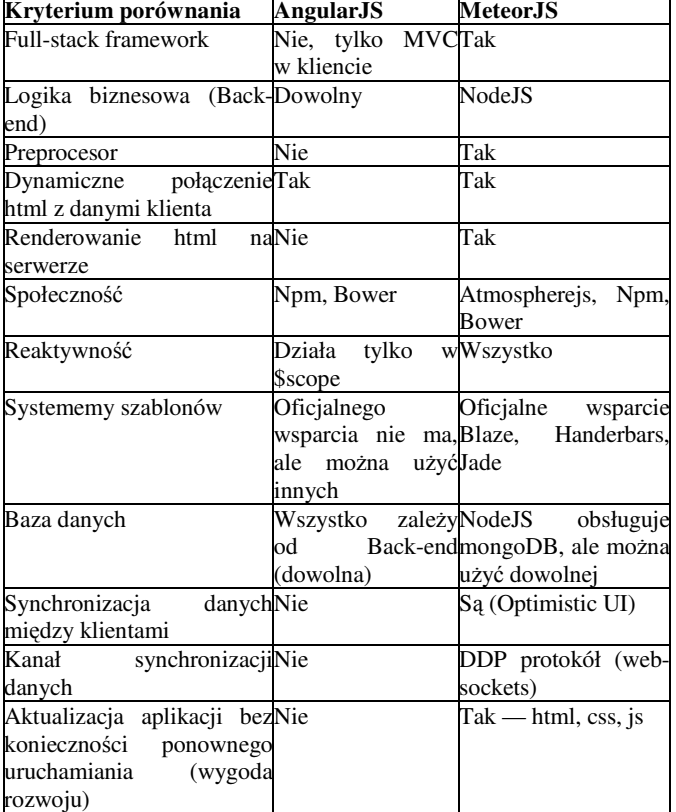

Tabela 1. Porównanie frameworków AngularJS i MeteorJS [5, 6, 7]

Projekt układu strony przedstawiono na rys.2.

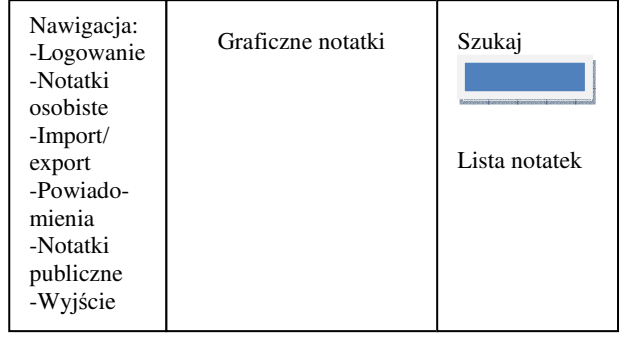

#### Rys. 2. Projekt układu strony do eksperymentu

Do realizacji badania przedstawiony projekt został napisany w każdym z dwóch frameworków, a następnie utworzono aplikację, w której połączono 2 frameworki, które realizowały w optymalny dla siebie sposób wybrane funkcje. W aplikacjach zaimplementowano następujące

funkcjonalności: • autoryzację i rejestrację użytkowników (logowanie)

- ustawienia notatek osobistych
- import/export notatek
- powiadomienia o notatkach
- ustawienia notatek publicznych
- wyjście z aplikacji.

Realizację usługi autoryzacji i rejestracji do strony internetowej zrealizowaną w AngularJS, można zobaczyć na listingu 1. Logowanie i rejestracja działa na "websocket", który jest bezpośrednio podłączony do back-end. Tak jak większość funkcji witryny potrzebują oprogramowania logiki biznesowej, więc do AngularJS był podłączony NodeJS. AngularJS w odróżnieniu od MeteorJS ma wbudowany backend (NodeJS synchroniczny). W MeteorJS podobną funkcjonalność realizowano w łatwiejszy sposób, ponieważ MeteorJS ma wbudowane moduły, które pracują z identyfikacją i rejestracją użytkownika (przykład 2).

Przykład 1. Usługa odpowiedzialna za autoryzację i rejestrację użytkownika w AngularJS [8]

```
angular.module('noteApp').service('AuthService',
```

```
function($rootScope, $cookies, $routeSegment, $location, mySocket) 
{ 
      $rootScope.bool.isLoading = true; 
     this.status = \{ authorized: false, 
    }; 
   this.check = function(data, callback){
      mySocket.emit('authCheck', $cookies.get('token'), function(data) 
{ 
      if(data){ 
           $rootScope.hideBlocks = true; 
               calsallback(self.status.authorized = true);
           }else{ 
                $rootScope.hideBlocks = false; 
                callback(self.status.authorized = false); 
           } 
                $rootScope.bool.isLoading = false; 
           }); 
    } 
    this.logIn = function(key, callback){ 
      mySocket.emit('authLogin', {key: key}, function(data) { 
                if(data.token){ 
                     $cookies.put('token', data.token); 
                     $rootScope.hideBlocks = true; 
                     callback(self.status.authorized = true); 
                }else{ 
                     $rootScope.hideBlocks = false; 
                    cal(self.status.authorized = false);
 } 
                $rootScope.bool.isLoading = false; 
           }); 
 } 
   this.register = function(key, callback)\{ mySocket.emit('authRegister', {key: key}, function(data) { 
                if(data.token){
```

```
 $cookies.put('token', data.token); 
                    $rootScope.hideBlocks = true; 
                    callback(self.status.authorized = true); 
               }else{ 
                    $rootScope.hideBlocks = false; 
                    callback(self.status.authorized = false); 
 } 
               $rootScope.bool.isLoading = false; 
          }); 
   } 
\lambda
```
Po wykonaniu aplikacji w dwóch frameworkach podsumowano doświadczenie z procesu tworzenia aplikacji, oceniono, który framework pozwalał w łatwiejszy sposób realizować funkcje aplikacji. Duża różnica między AngularJS i MeteorJS - to obecność gotowego "back-end-a" w MeteorJS - NodeJS (synchroniczny). Dlatego napisanie tej funkcji z wykorzystaniem AngularJS zajmuje więcej czasu niż z wykorzystaniem MeteorJS. MeteorJS dobrze współpracuje z bazą danych z frond-end ' em i dlatego napisanie funkcjonalności do tworzenia czy edycji notatek w MeteorJS jest łatwiejsze.

W kolejnym kroku podjęto próbę połączenia frameworków rozdzielając funkcje aplikacji między dwa frameworki. MeteorJS zajmie się pracą z bazą danych i wszystkim co dotyczy logiki biznesowej (back-end), a AngularJS będzie działał z warstwą widoku i prezentacją danych (front-end)).

```
Przykład 2. Fragment kodu rejestracja / logowanie użytkownika 
w MeteorJS
```

```
Template.formRegist.events({ //meteor method 
 'click #register': function (event, template) { //register 
     var user = \{ login : $(event.currentTarget).children('input#login').val(), 
      password: $(event.currentTarget).children(#password').val() 
     \mathcal{E} if(validFormInput(user)){ 
           //meteor method 
           Accounts.createUser(user, function(error, result) { 
                 if(error){ 
                     thow error; 
                 }else if(result){ 
                      showMessageDisplay('jestes zarejestrowany'); 
                     initNote(user); 
 } 
           }); 
      }else{ 
           showMessageDisplay('invalid data'); 
      } 
 }, 
 'click #login': function(event, template){ // login 
     var user = \langle login : $(event.currentTarget).children('input#login').val(), 
      password:$(event.currentTarget).children('#password').val() 
 }; 
      if(validFormInput(user)){ 
           // meteor method 
           Meteor.loginWithPassword(user.login, user.password, f
                function(error, result) { 
                     if(error){ 
                           thow error; 
                     }else if(result){ 
                           showMessageDisplay('welcome'); 
                           initNote(user); 
 } 
                }); 
      }else{ 
           showMessageDisplay('invalid data'); 
 } 
 } 
});
```
Do zadań realizowanych za pomocą MeteorJS należy:

- logika aplikacji;
- render szablonów;
- routing między szablonami;
- praca z bazą danych;
- RestAPI.

Z kolei AngularJS będzie realizował następujace funkcje:

- data binding \$scope;
- traktowanie niektórych zdarzeń (zmiany tekstu w czasie rzeczywistym).

Po eksperymencie przeprowadzono analizę porównawczą stosowanych frameworków, zarówno między sobą, jak i z wynikiem ich połączenia.

Realizacja funkcji rejestracji/logowania i innych funkcji nawigacji strony najbardziej przyjazna dla programisty jest z wykorzystaniem frameworka MeteorJS. Podczas tworzenia strony internetowej w MeteorJS powstało znacznie mniej problemów niż w AngularJS, gdzie bardzo dużo problemów było z wykorzystaniem wbudowanych metod, a dokładniej ze słabą do nich dokumentacją. Do wyszukiwania i usuwania błędów przeprowadzono ponowne debugowanie całego kodu, na co poświęcono dodatkowy czas.

Wygląd końcowy aplikacji powstałej na podstawie projektu i wykonanej w 3 frameworkach przedstawia rys.3.

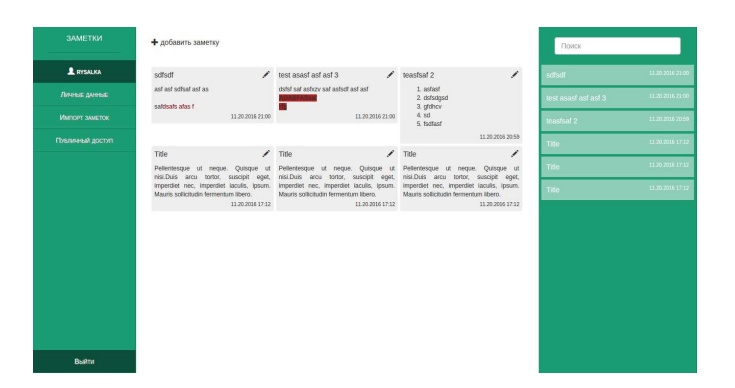

Rys. 3. Wygląd aplikacji dla notatek

Do edycji tekstu notatek był używany edytor tekstu CKEditor v4.6.0, który z kolei był nastawiony na konkretne zadania, konkretne funkcje, posiadał pasek narzędziowy do łatwiejszej edycji tekstu (Rys.4).

## **6. Rezultaty badań i wnioski**

W wyniku badań zostały zidentyfikowane zalety i wady każdego z wybranych frameworków i funkcje, które wykonują bez zarzutu. Właśnie dla tego przeprowadzono połączenie frameworków w jednej aplikacji, aby przy minimalnym nakładzie pracy i czasu móc w pełni zrealizować wszystkie wymagane funkcje.

*Hipoteza badawcza pracy: "Możliwe jest połączenie frameworków: Meteor JS i Angular JS w procesie tworzenia aplikacji internetowej" została potwierdzona.* 

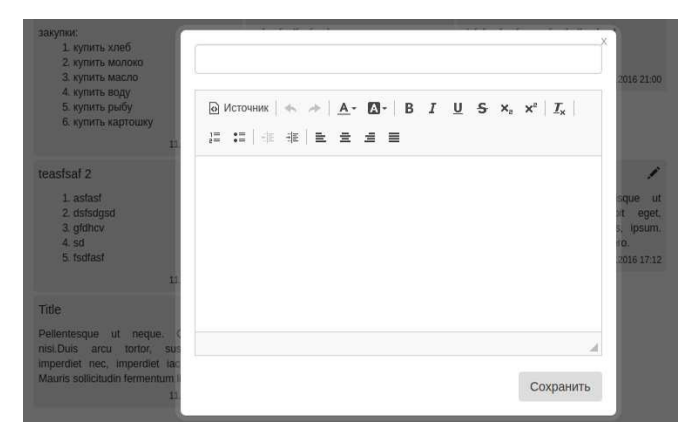

Rys. 4. Formularz tworzenia notatek

Aby uniknąć konfliktów, podjęto decyzje podzielić kod między frameworkami. Kod AngularJS był używany do importu określonej funkcjonalności do głównego kodu MeteorJS, czyli części poszczególnych funkcjonalności znajdują się w różnych plikach, w różnych katalogach (struktura aplikacji jest podzielona między frameworkami), przy tym są całkowicie odizolowane od siebie.

Podczas realizacji scalenia frameworków okazało się dość trudne rozdzielić funkcje frameworków między sobą według łatwości i jakości wykonania. Została przeprowadzona szczegółowa praca nad dokumentacją MeteorJS, ponieważ wystąpił problem z izolacją: MeteorJS nie wymaga podania jaki plik ma w użyciu, automatycznie przetwarza wszystkie dostępne pliki na raz, tworząc z nich "bundle", w którym znajdują się jednocześnie kod MeteorJS i AngularJS. Przy tym powstały problemy z powodu braku możliwości zastosować wybrane moduły funkcjonalne określonego kodu MeteorJS. Problemy rozwiązano w postaci importu i izolacji AngularJS od zewnętrznych manipulacji. Przy prawidłowym pisaniu kodu, frameworki nie wchodziły w konflikt i nie przeszkadzały sobie nawzajem, każdy obsługiwał swoją część kodu. W rezultacie w aplikacji zostały zrealizowane wszystkie projektowane funkcje, przy tym nie ma strat w zakresie projektowania i pozycjonowania strony.

## **Literatura**

- [1] Сэмми Пьюривал, Основы разработки веб-приложений, Питер, 2015.
- [2] Веб-технологии для разработчиков, https://developer. mozilla.org/ru/docs/Web
- [3] Создание веб-сайта. Курс молодого бойца, https://habrahabr.ru/post/273795/
- [4] ТОП 10 JavaScript фреймворков и библиотек, https://habrahabr.ru/post/305442
- [5] Brad Green & Shyam Seshadri, AngularJS. O'Reilly Media, 2013.
- [6] Tom Coleman, Sacha Greif, Discover Meteor: Building Real-Time JavaScript Apps. N/A, 2014.
- [7] Kyle Simpson, You Don't Know JS: Up & Going, 2015
- [8] David Flanagan, JavaScript: The Definitive Guide, 6th Edition. Activate Your Web Pages, 2011